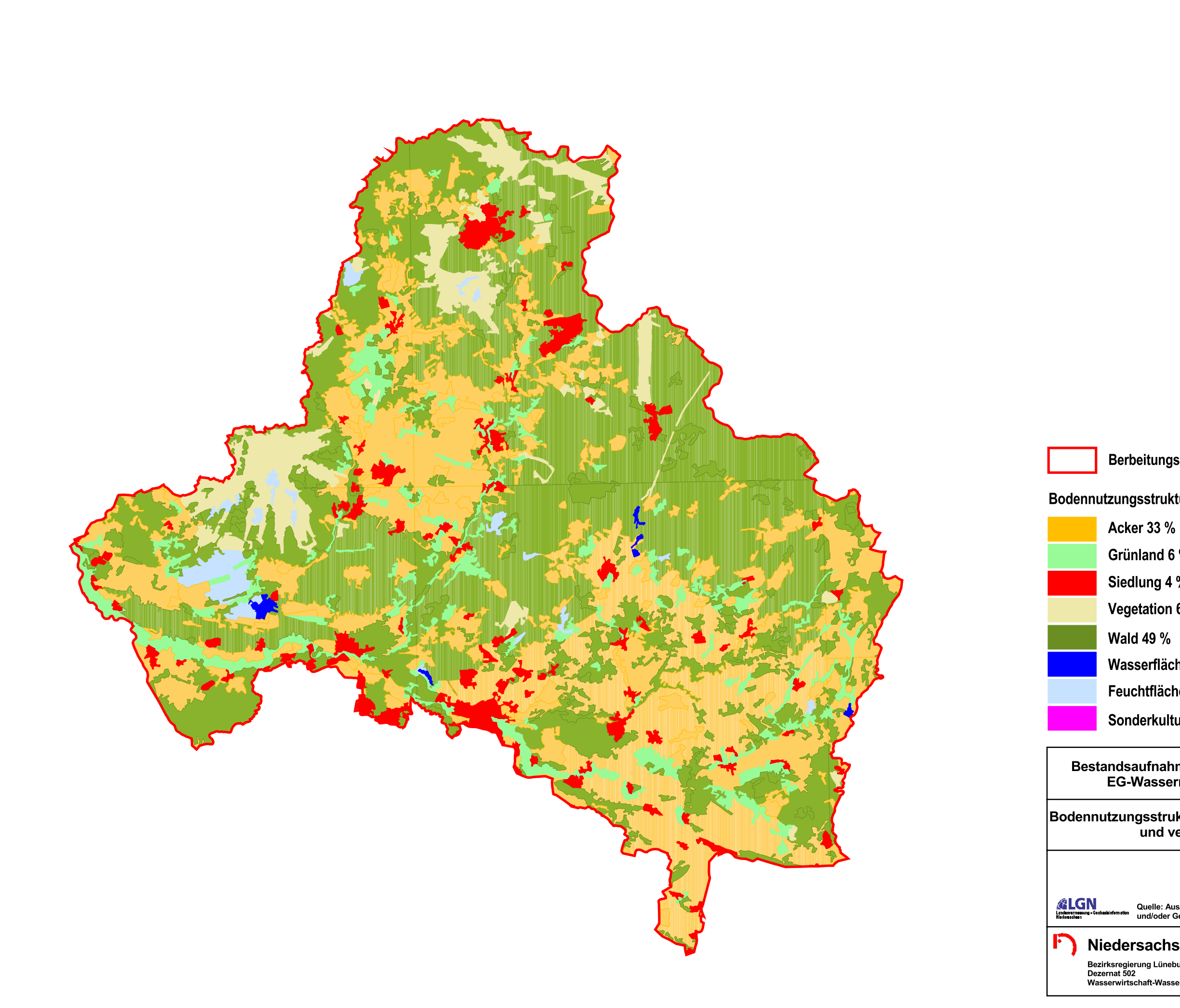

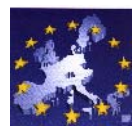

## Berbeitungsgebiet Aller/Örtze

## Bodennutzungsstrukturen

Grünland 6 % Siedlung 4 %

Vegetation 6 %

**Wald 49 %** 

Wasserflächen < 1%

Feuchtflächen 1 %

Sonderkultur 0 %

## Bestandsaufnahme zur Umsetzung der<br>EG-Wasserrahmenrichtlinie

## Bodennutzungsstrukturen nach CORINE Landcover<br>und versiegelte Flächen

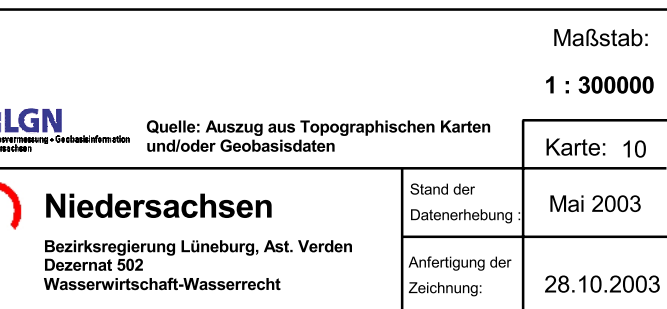